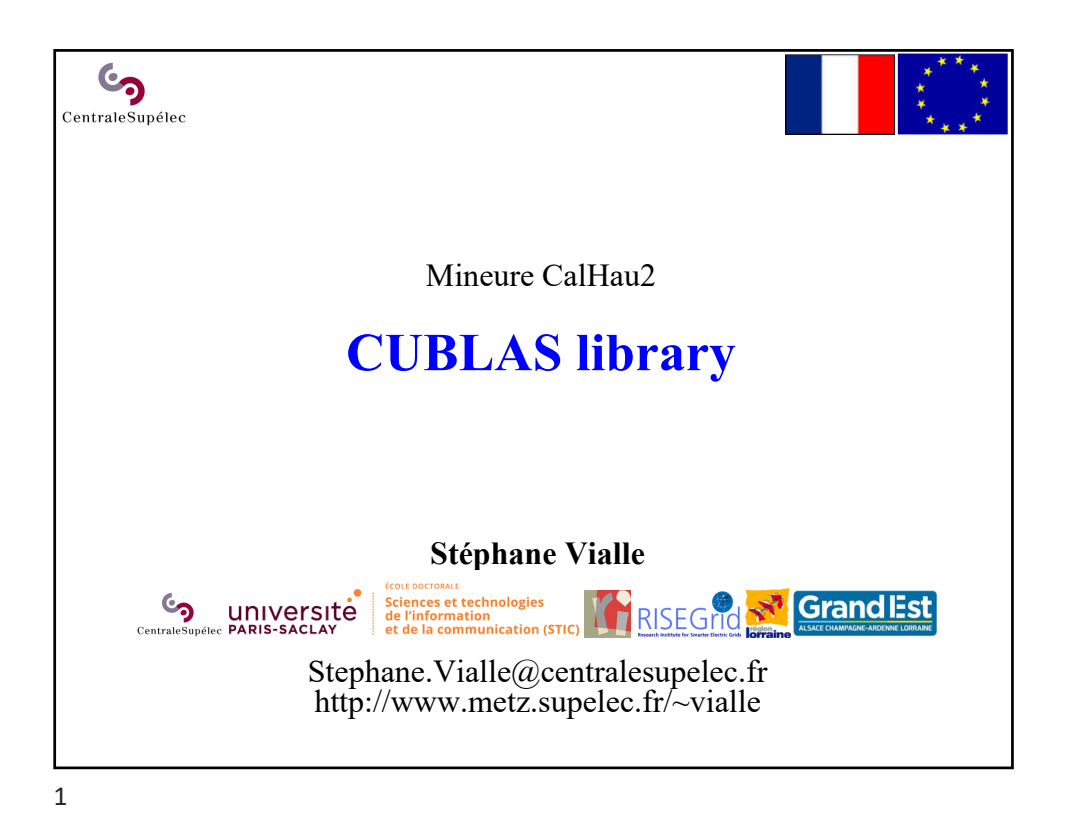

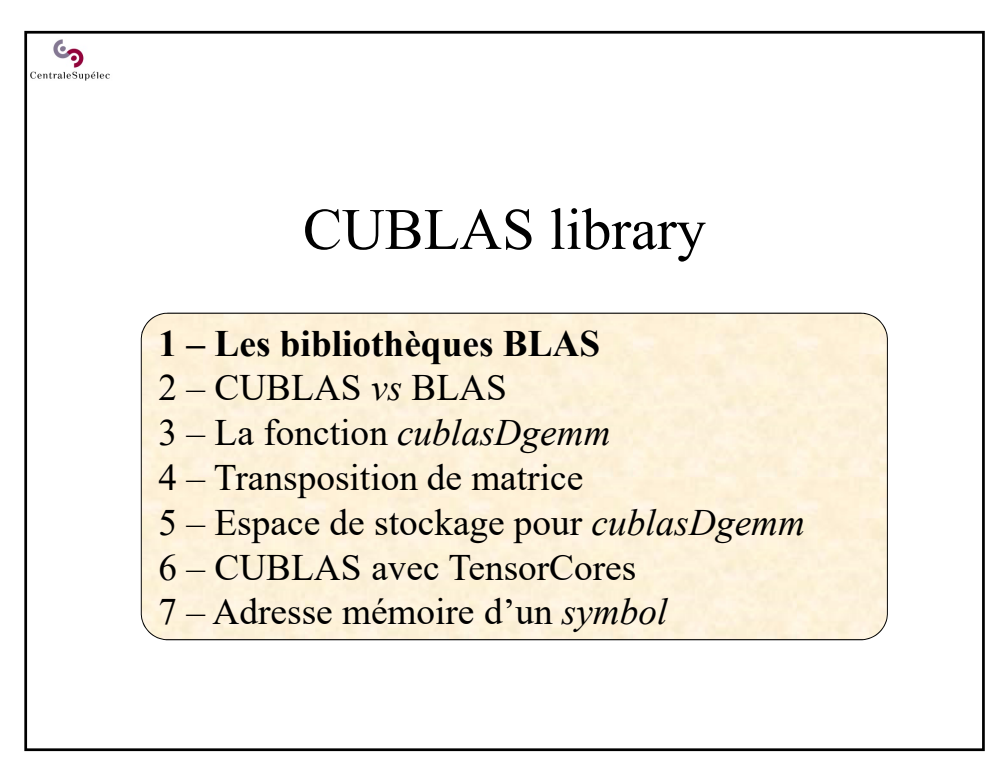

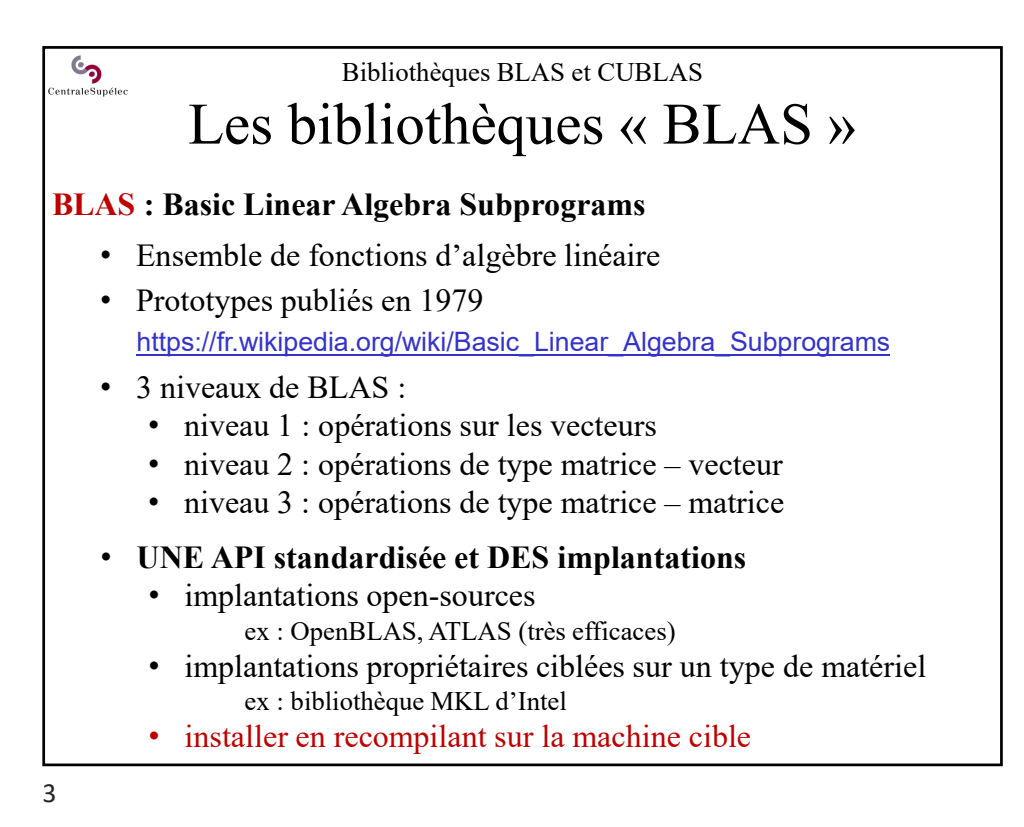

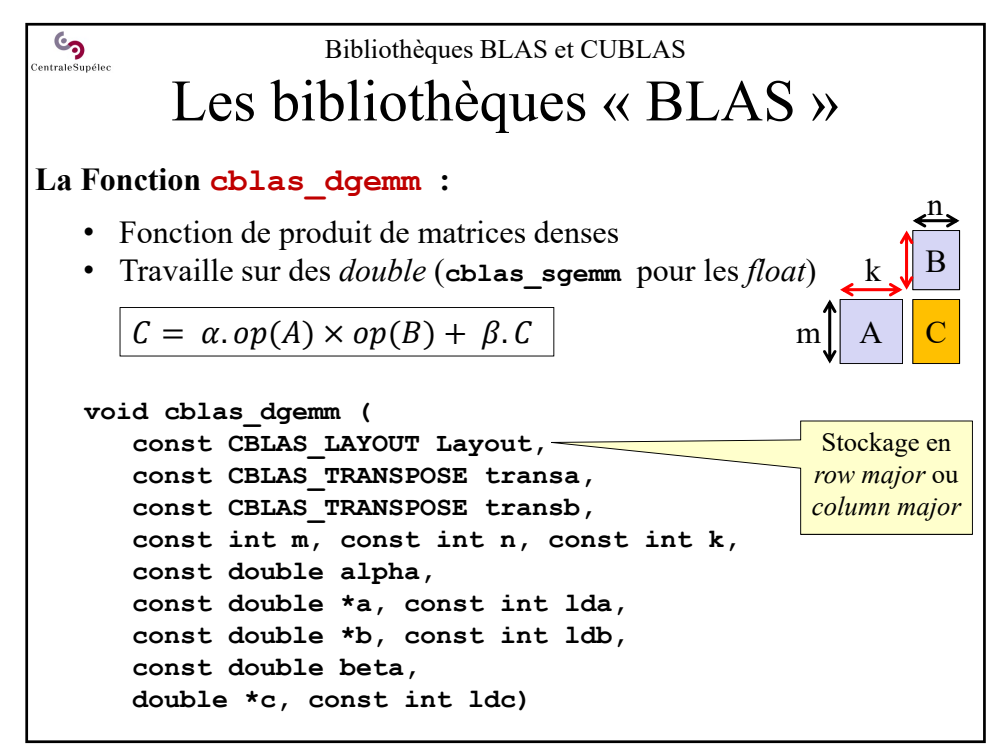

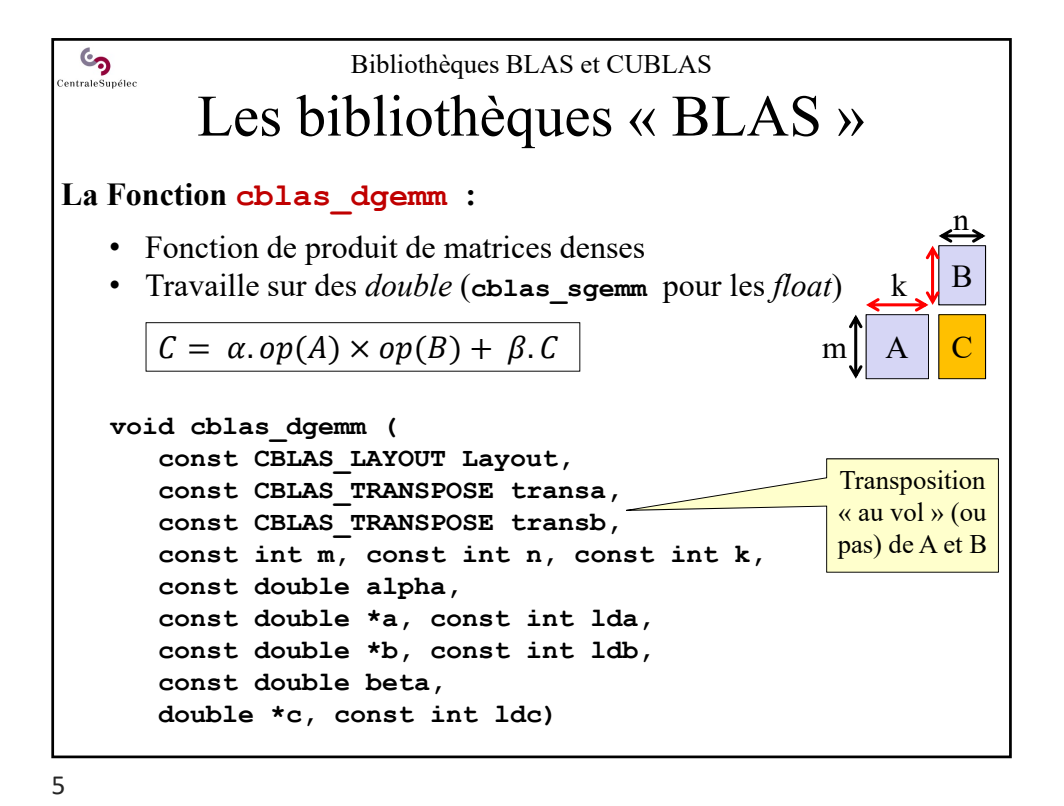

 $\mathbb{C}$ Bibliothèques BLAS et CUBLAS Les bibliothèques « BLAS » **La Fonction cblas\_dgemm :**  n • Fonction de produit de matrices denses B • Travaille sur des *double* (**cblas\_sgemm** pour les *float*) k  $C = \alpha \cdot op(A) \times op(B) + \beta \cdot C$ m **void cblas\_dgemm ( const CBLAS\_LAYOUT Layout, const CBLAS\_TRANSPOSE transa, const CBLAS\_TRANSPOSE transb,** Tailles des **const int m, const int n, const int k,**  matrices **const double alpha, const double \*a, const int lda, const double \*b, const int ldb, const double beta, double \*c, const int ldc)**

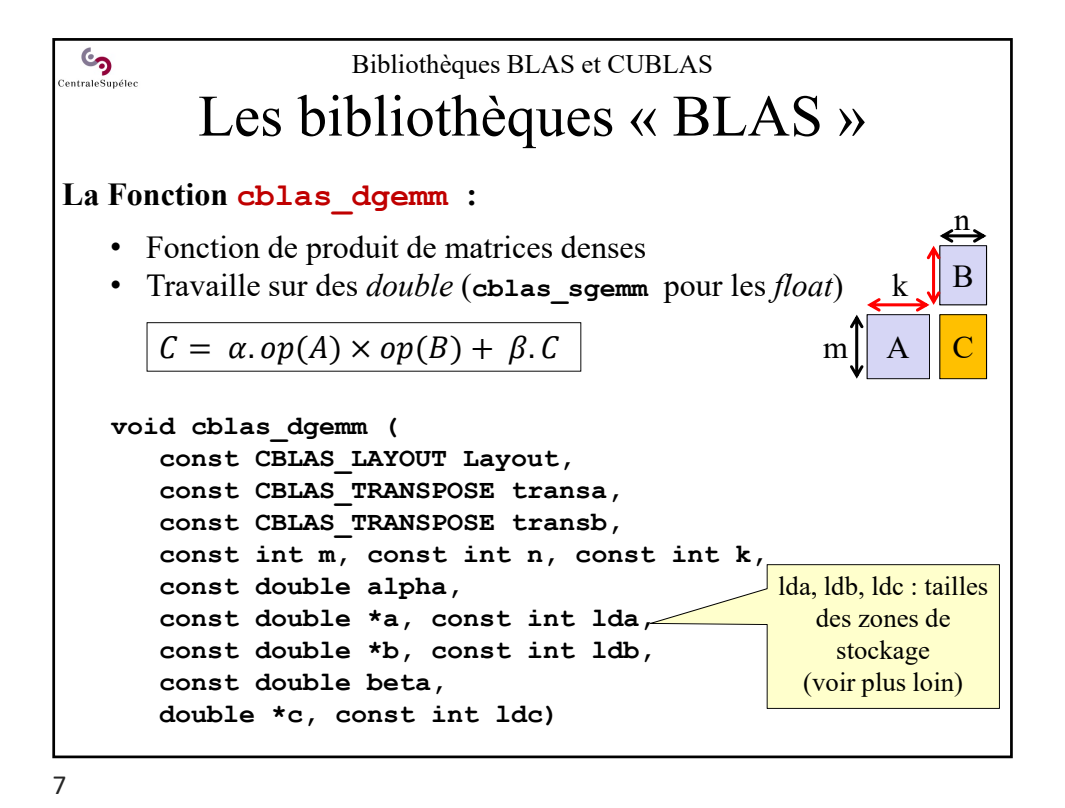

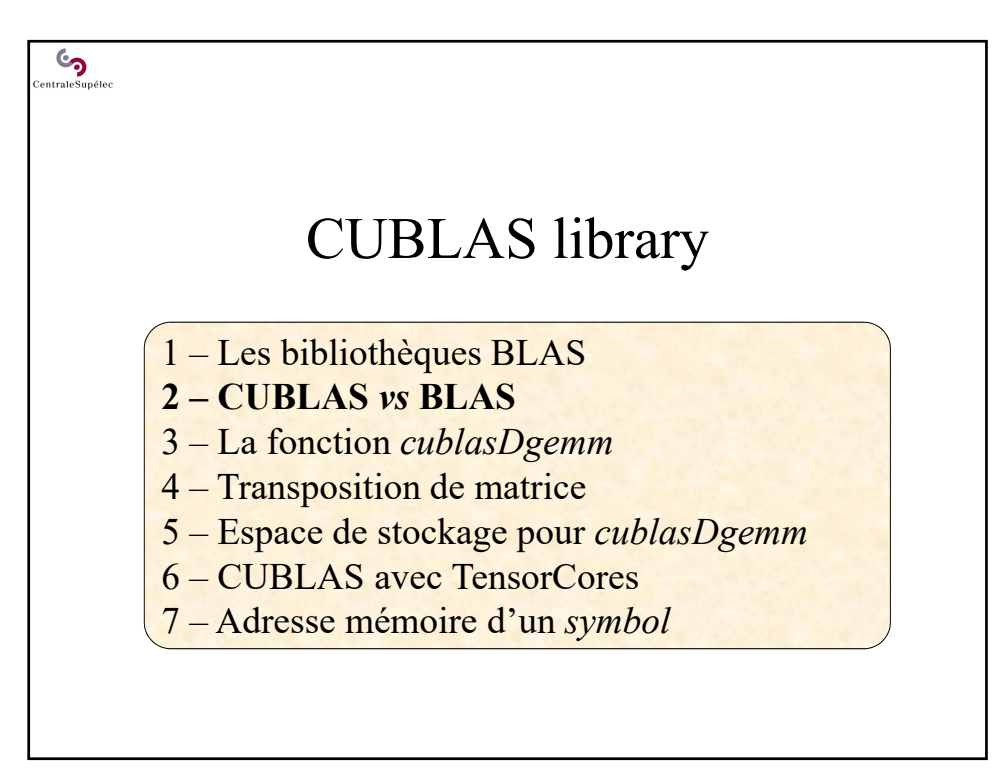

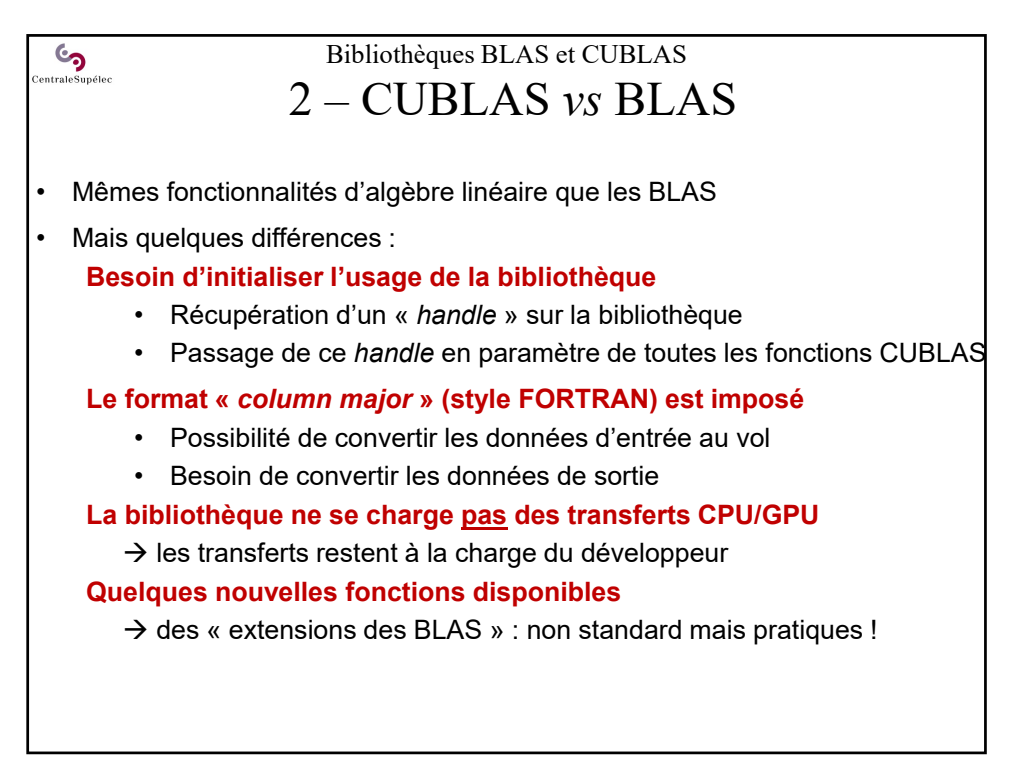

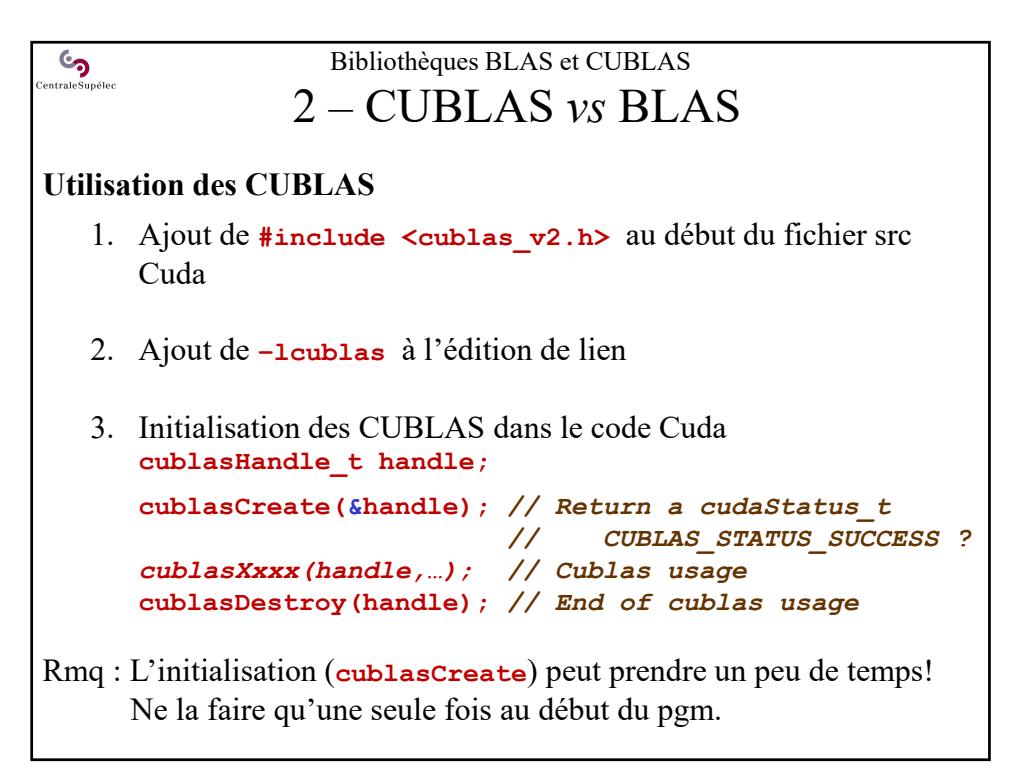

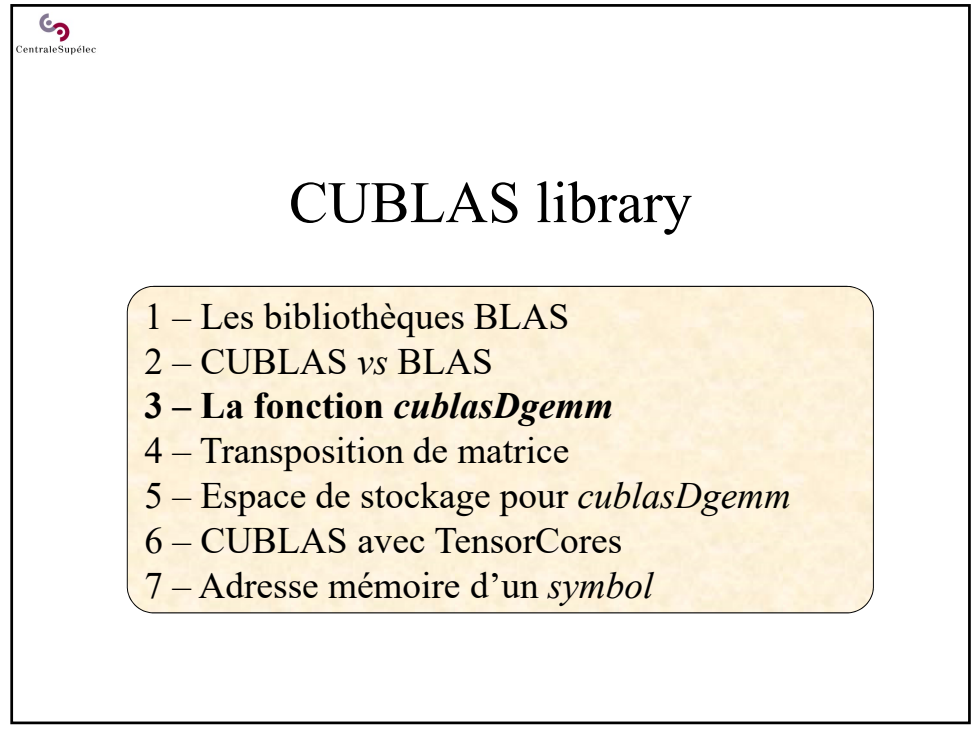

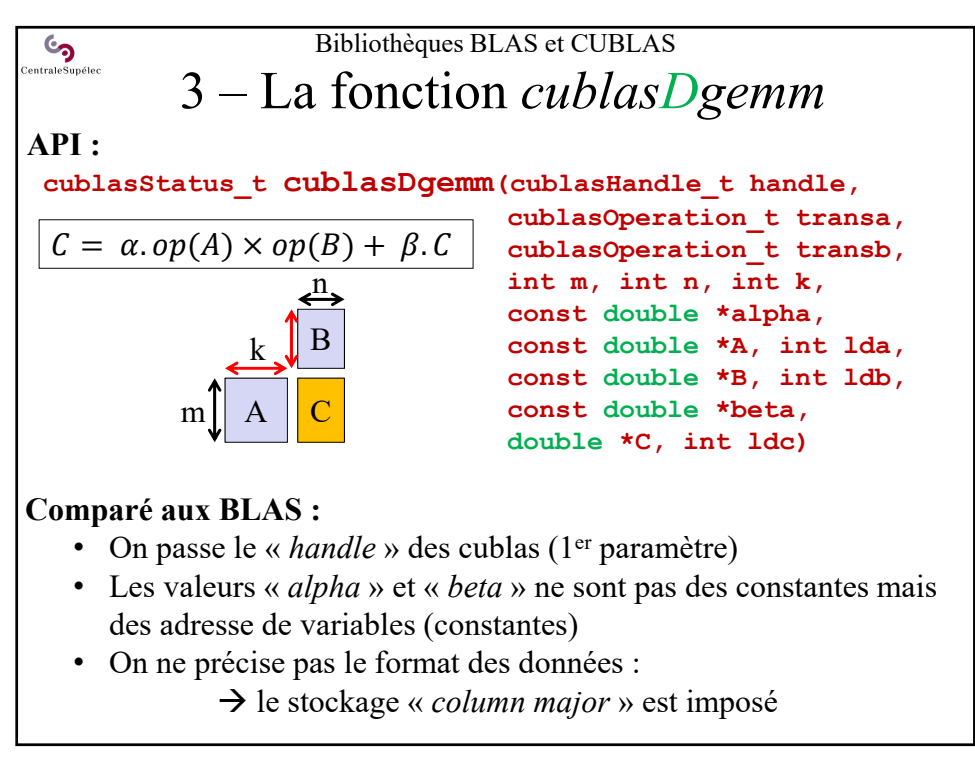

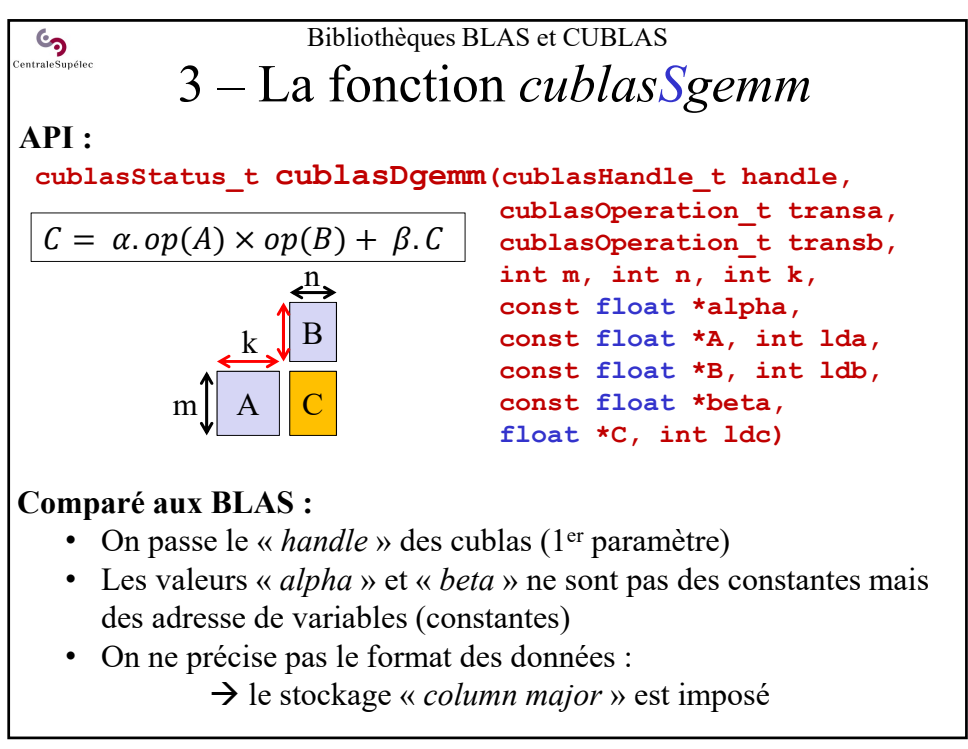

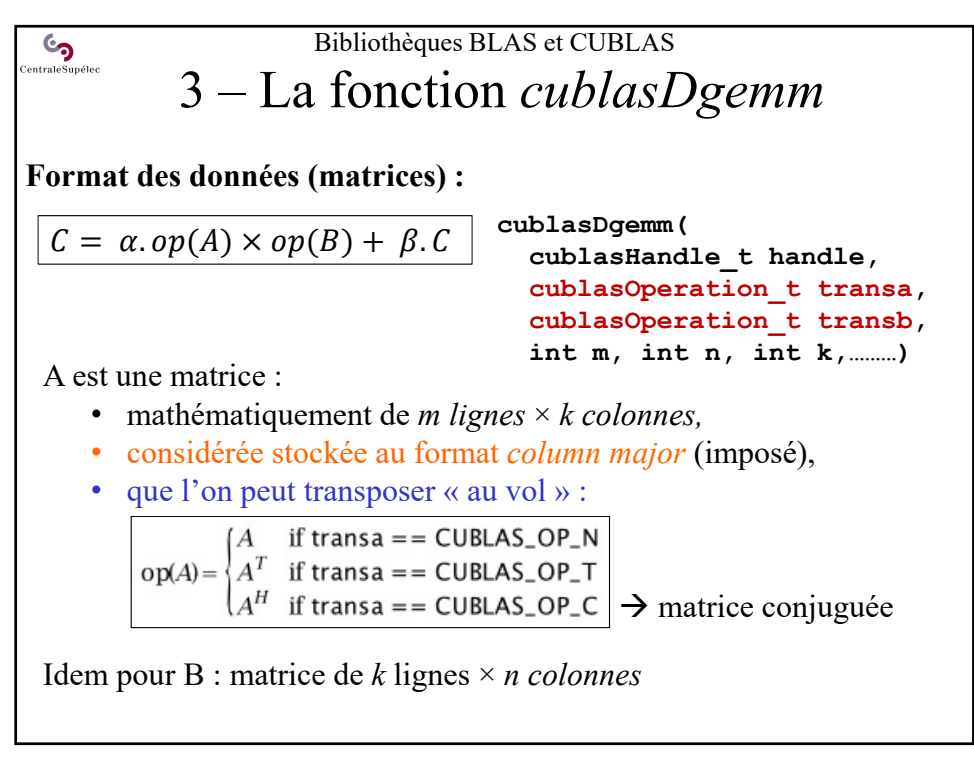

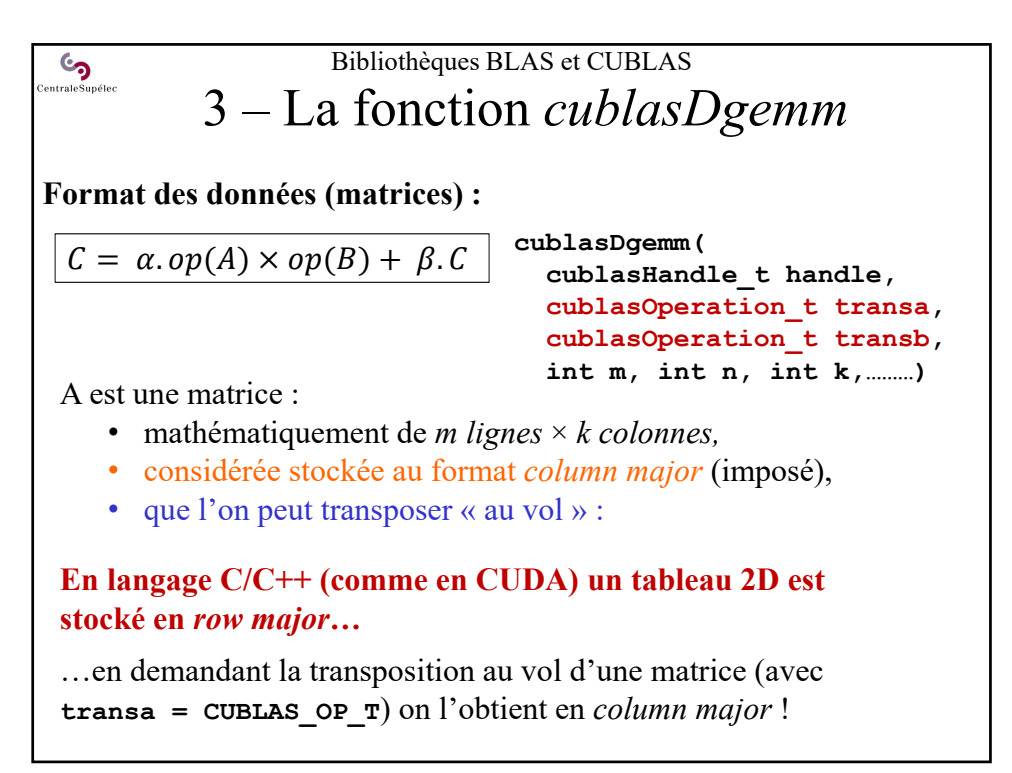

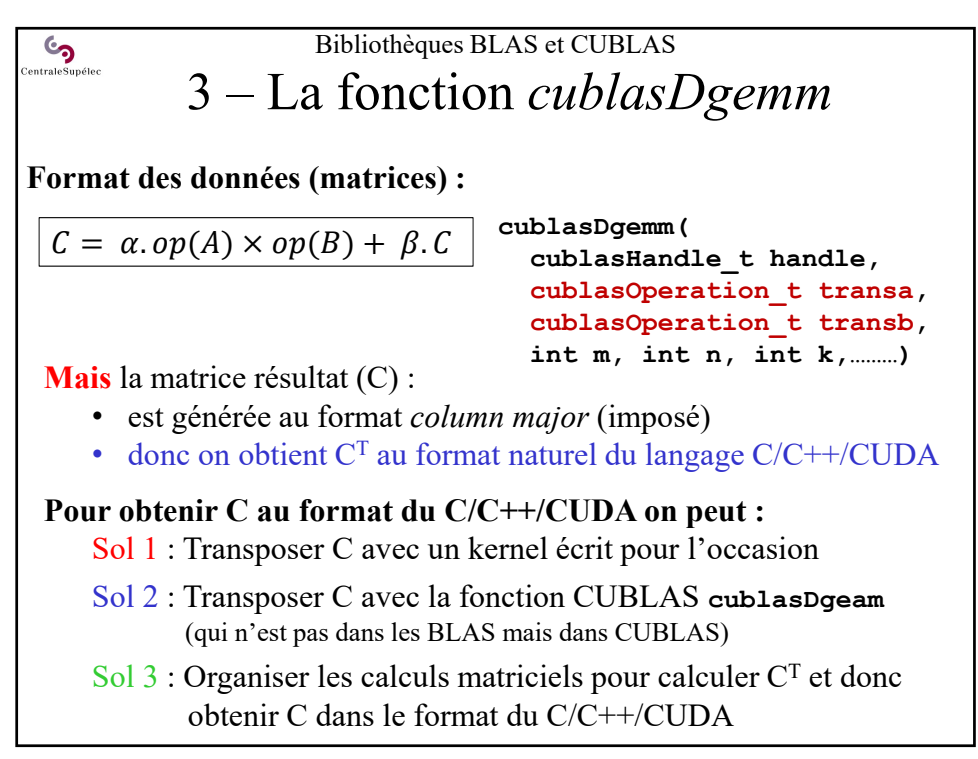

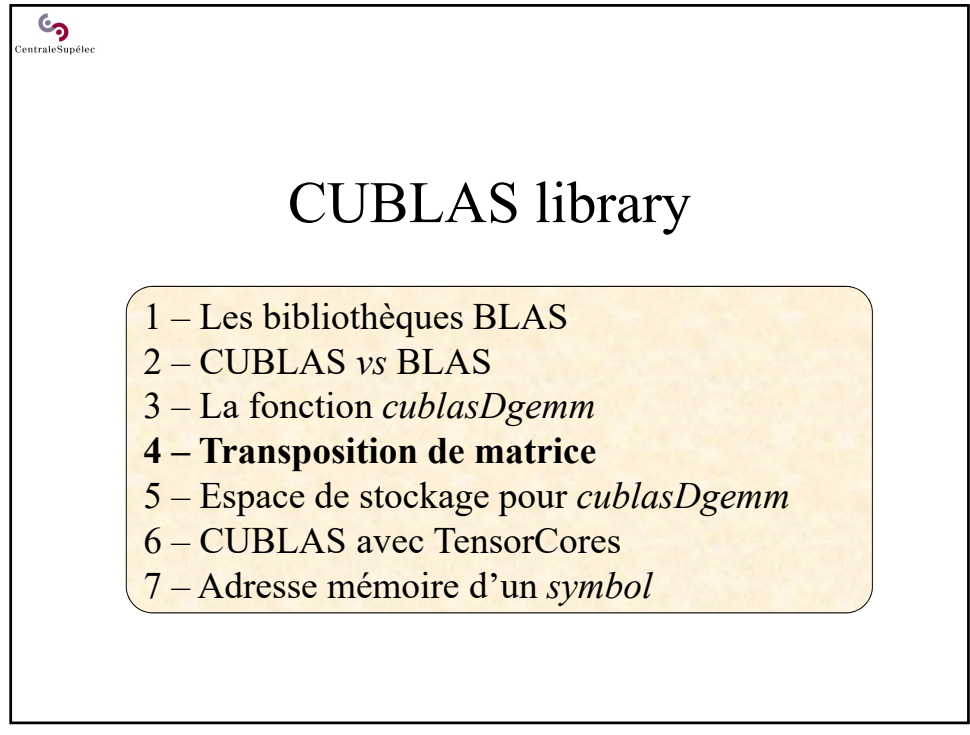

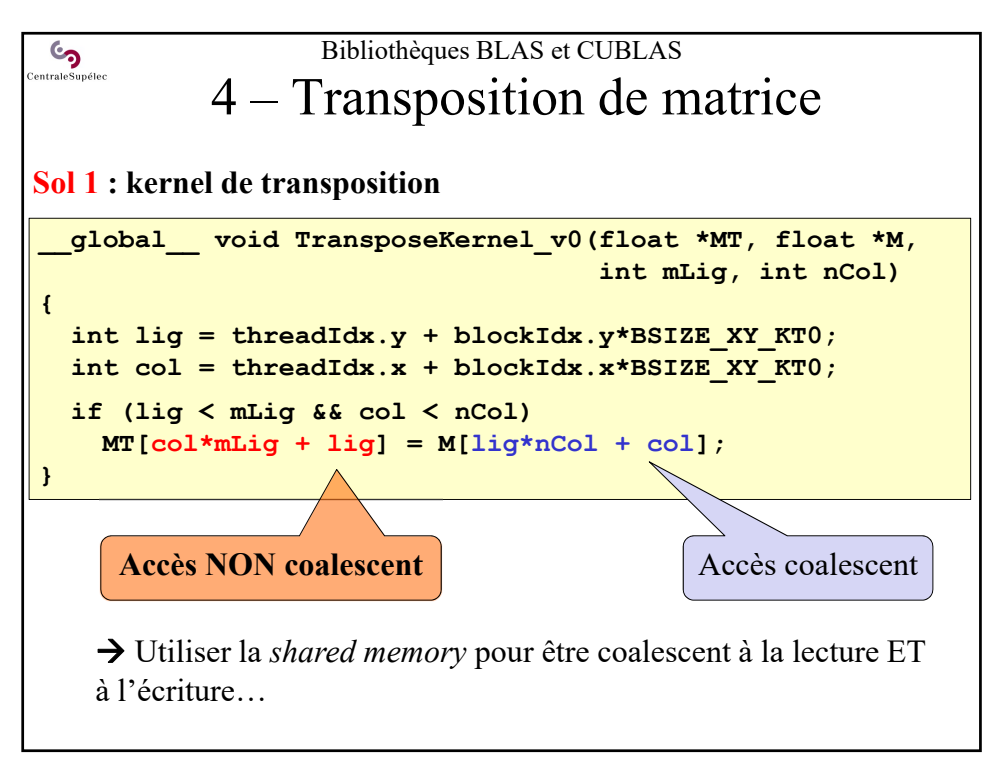

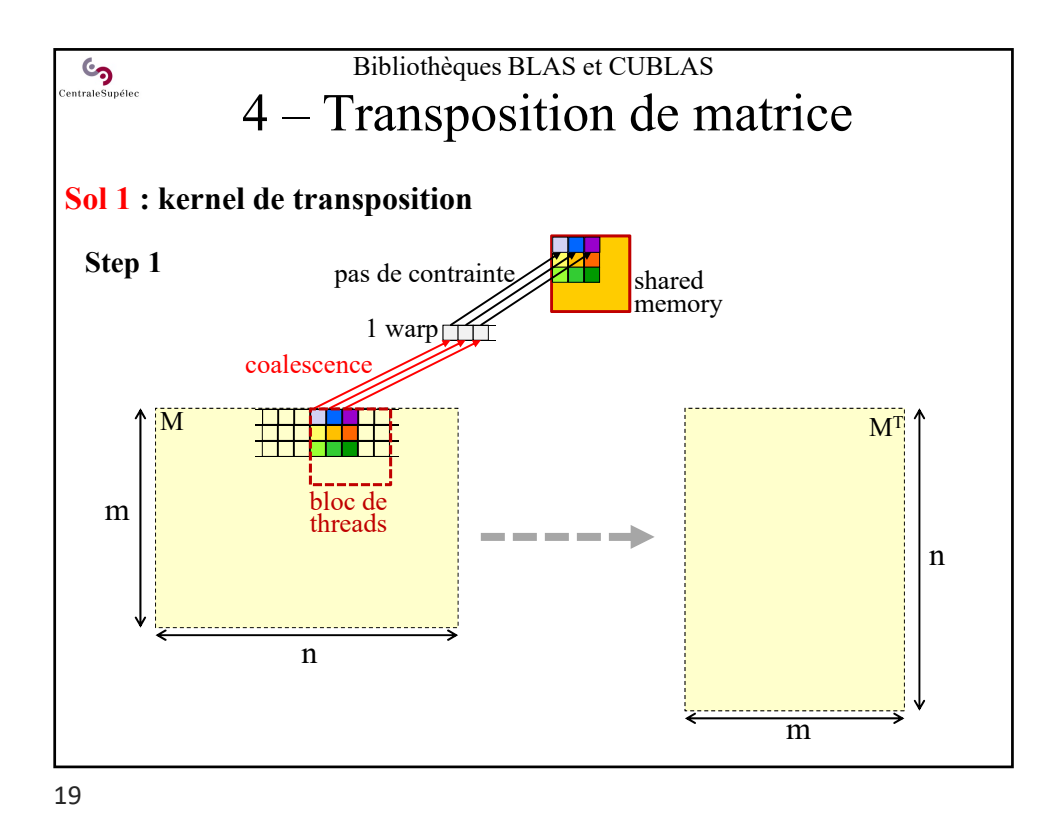

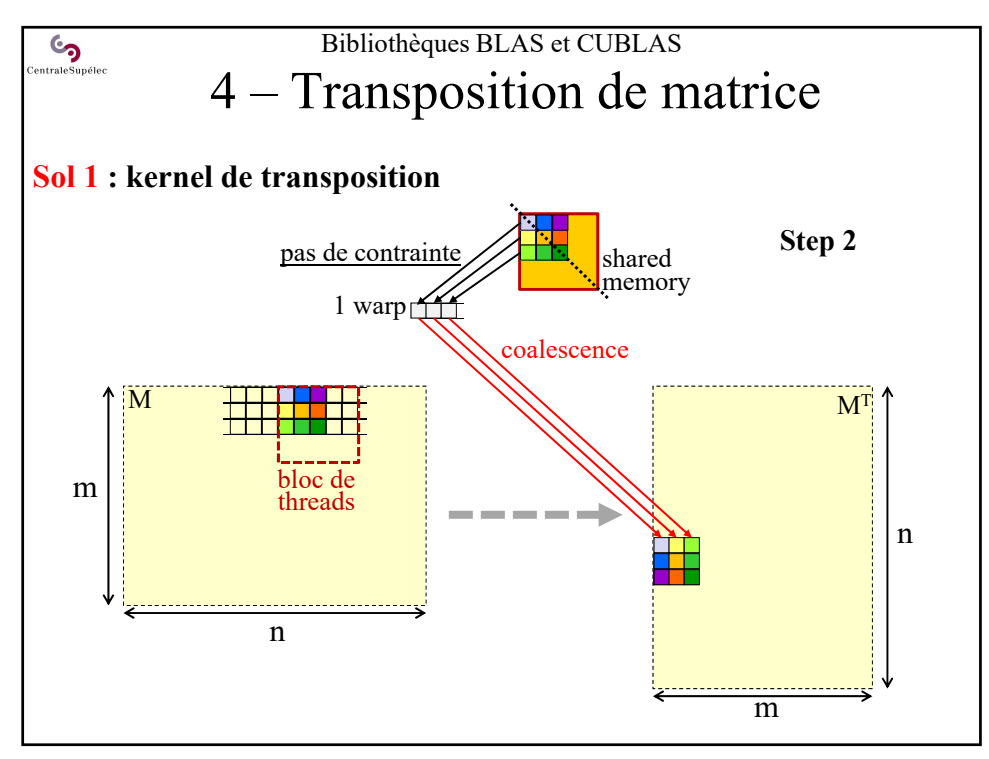

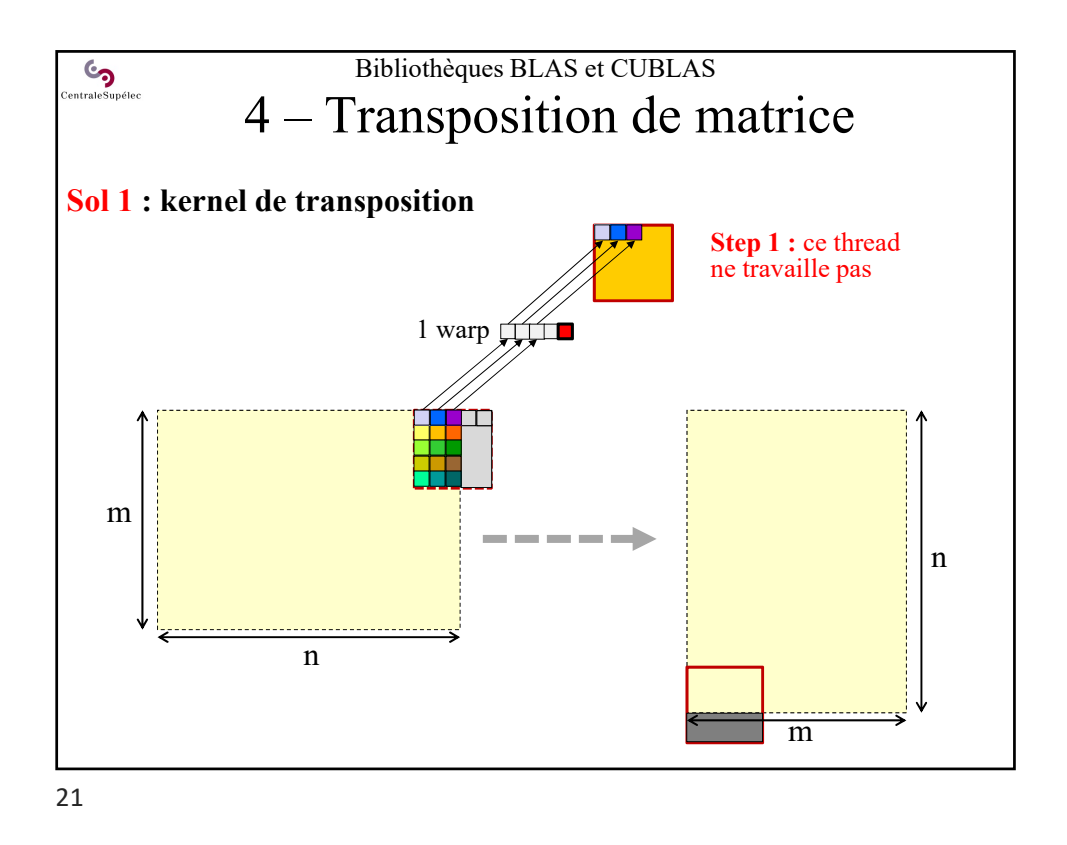

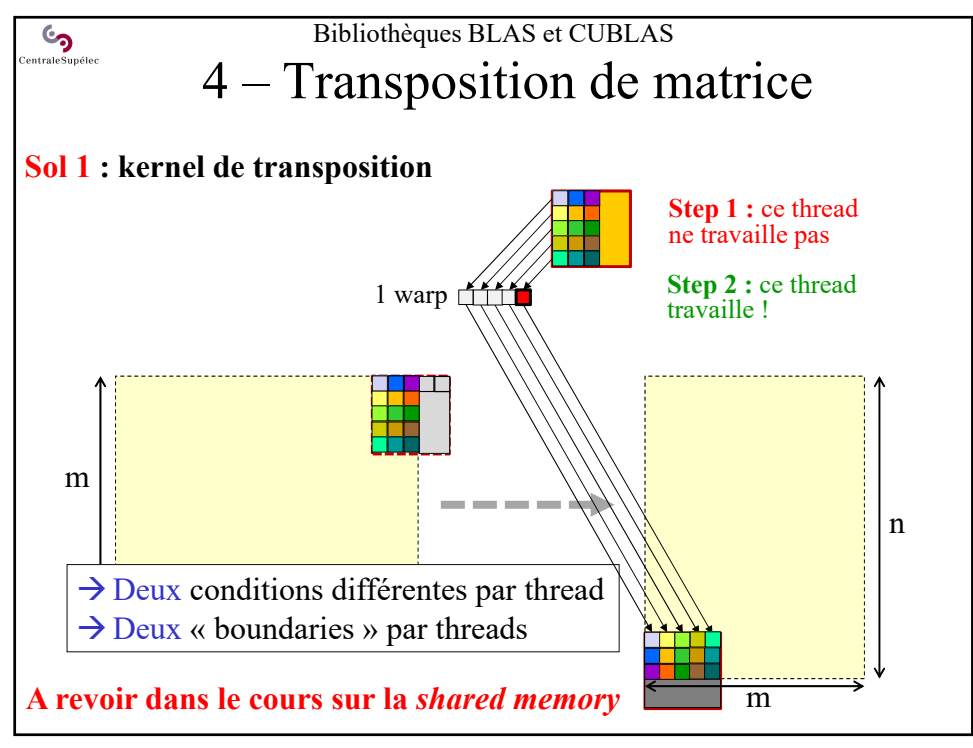

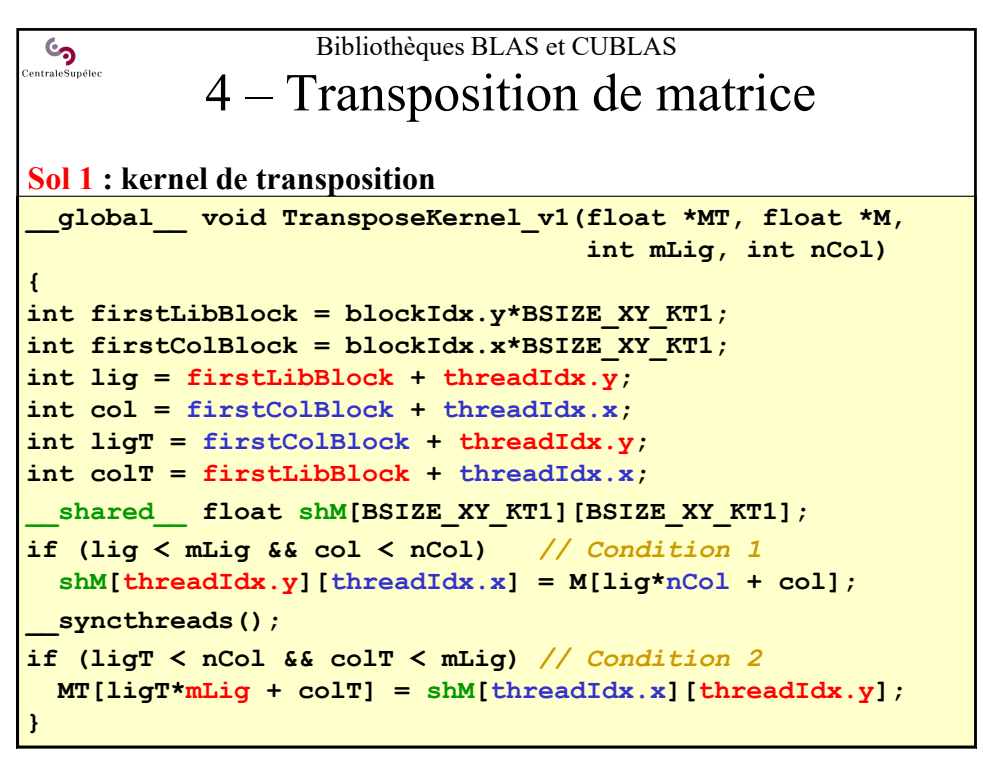

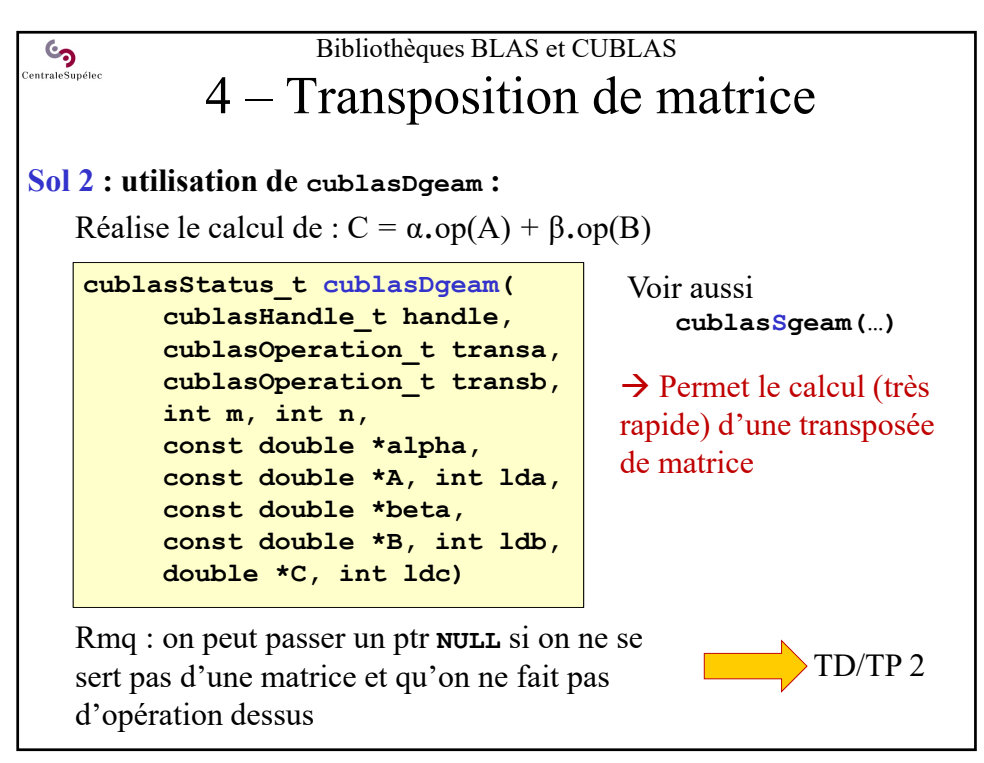

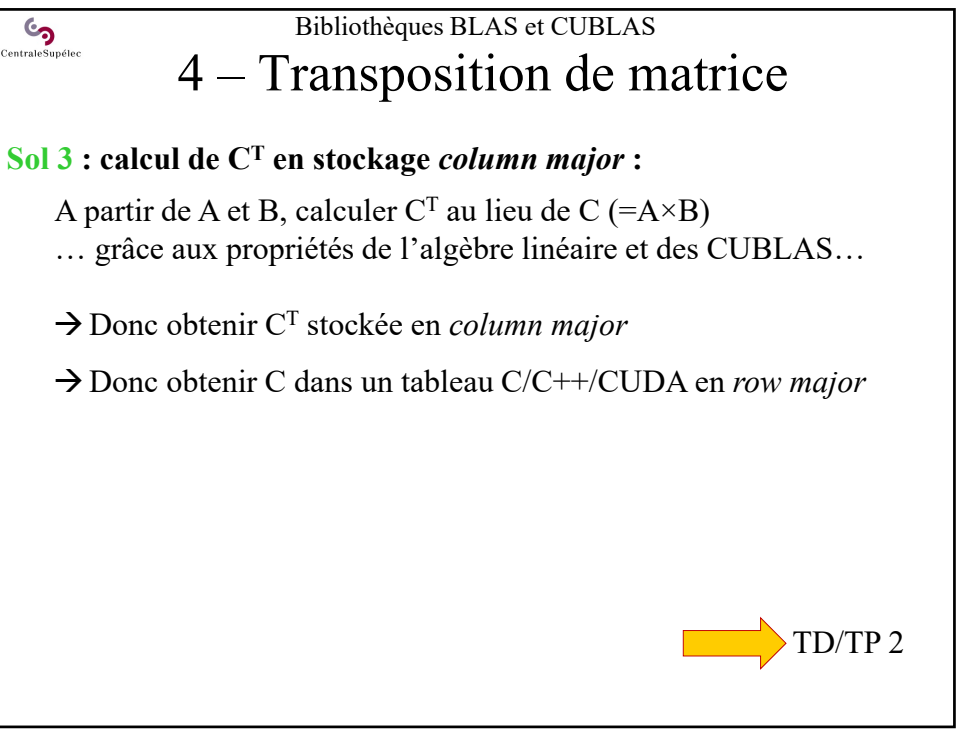

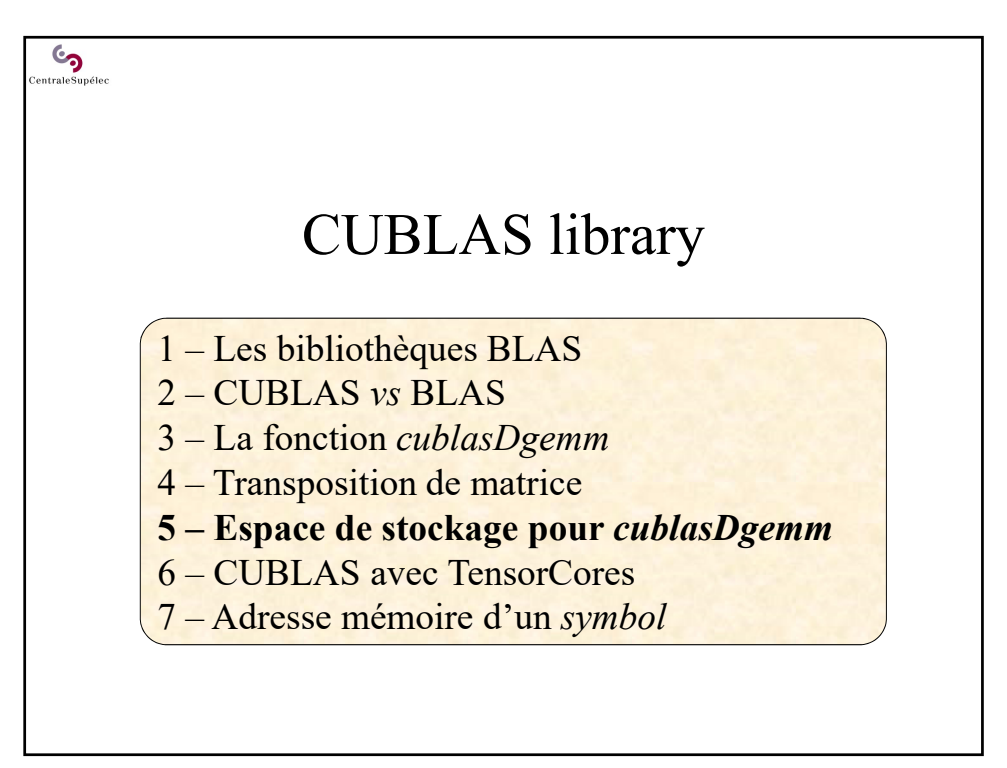

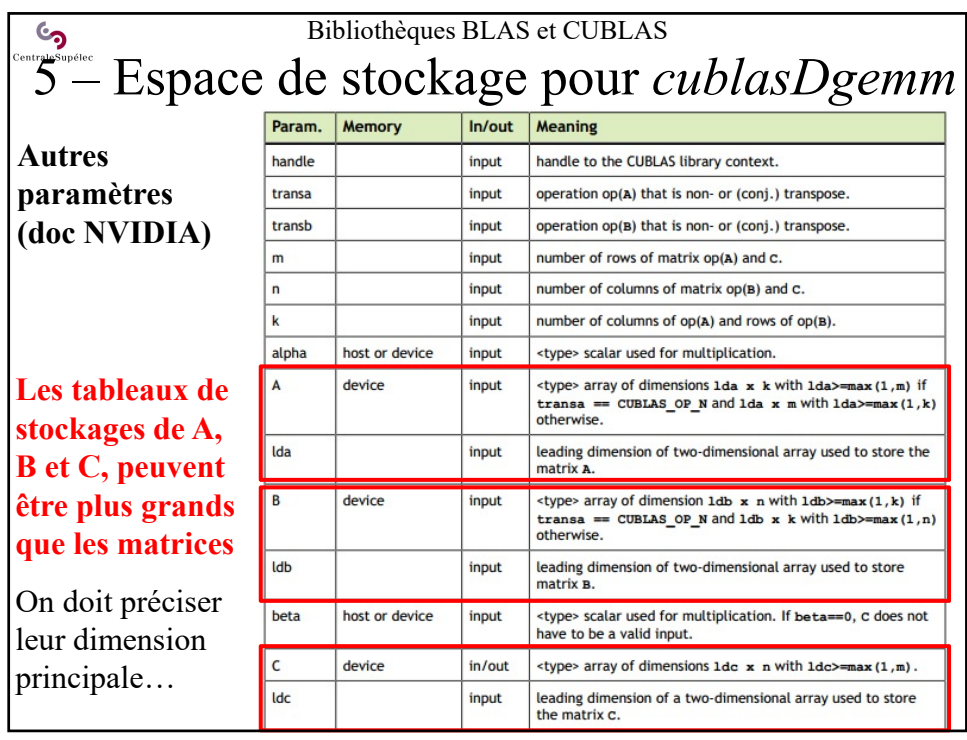

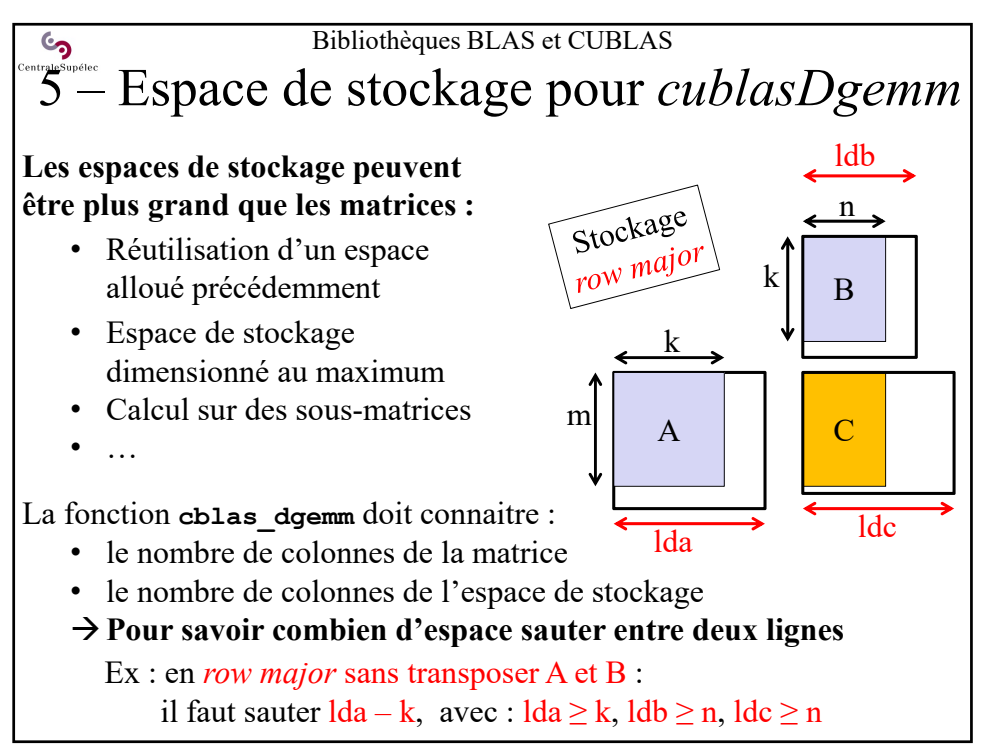

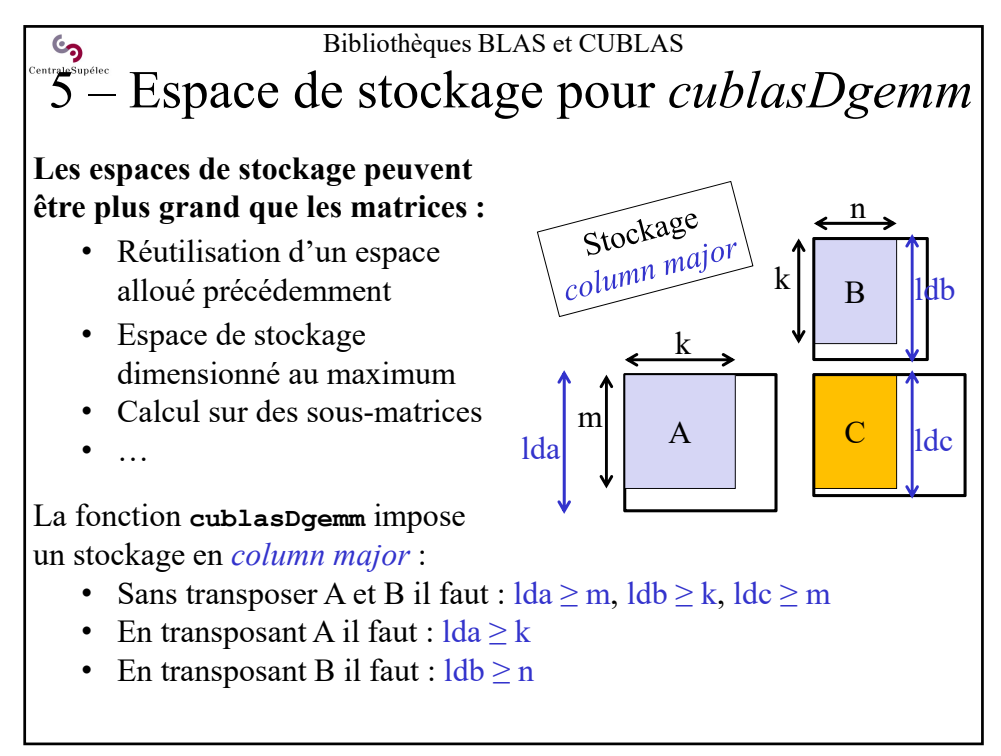

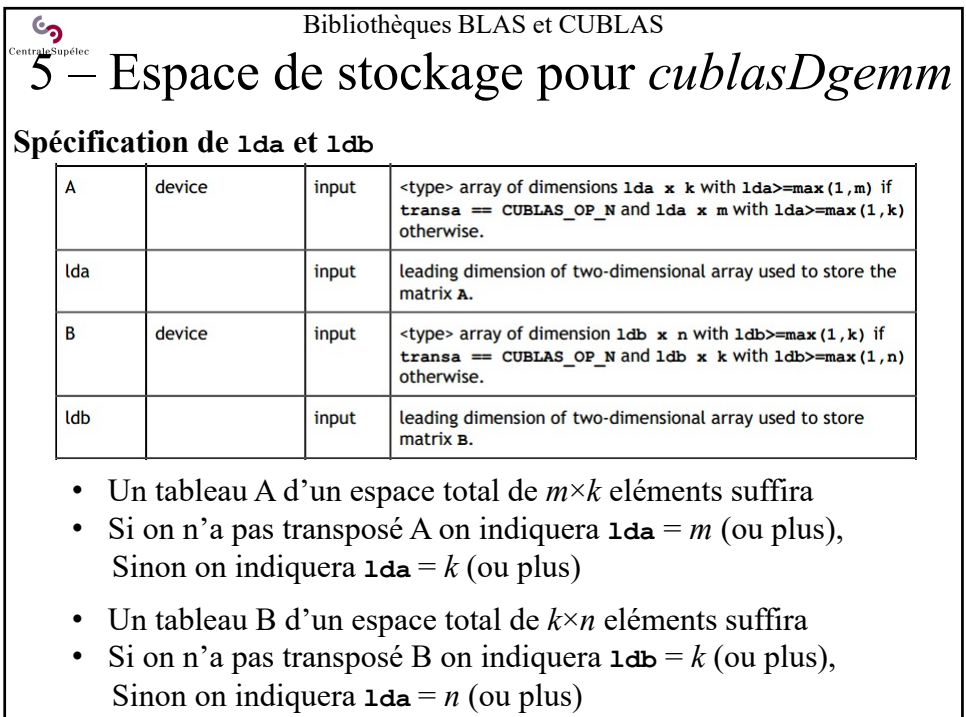

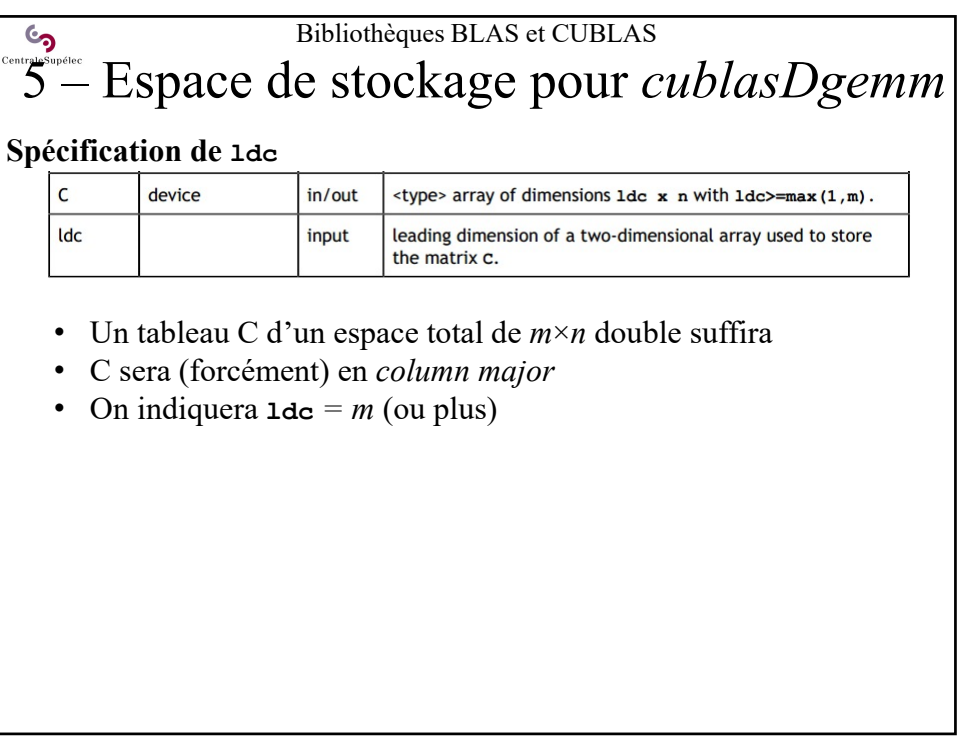

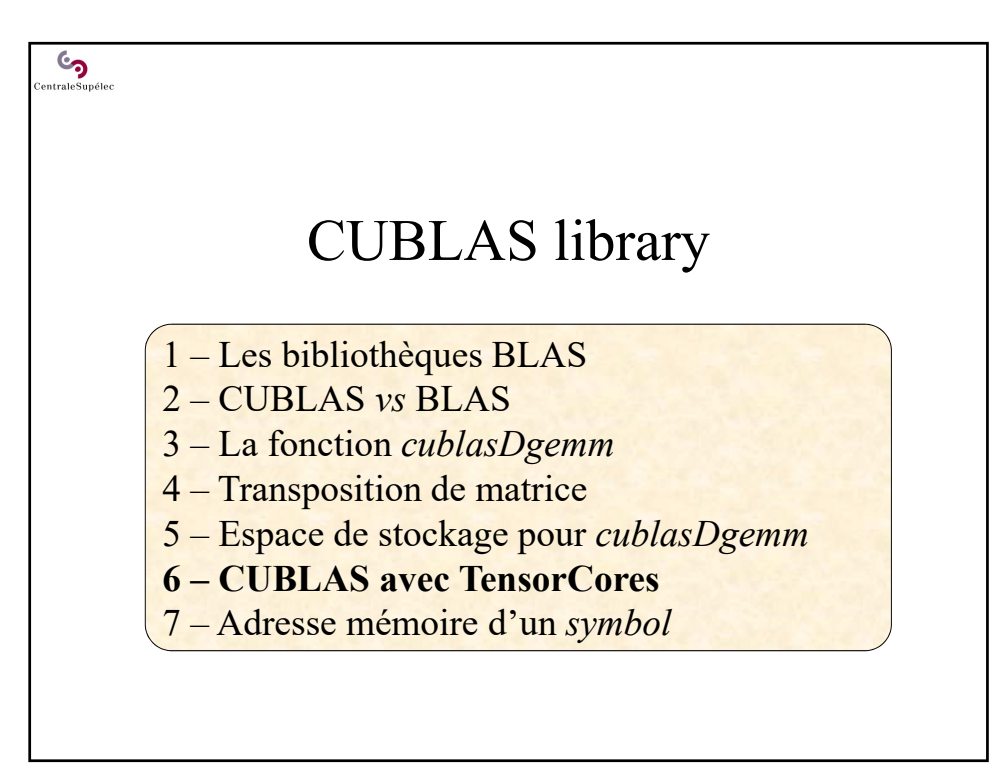

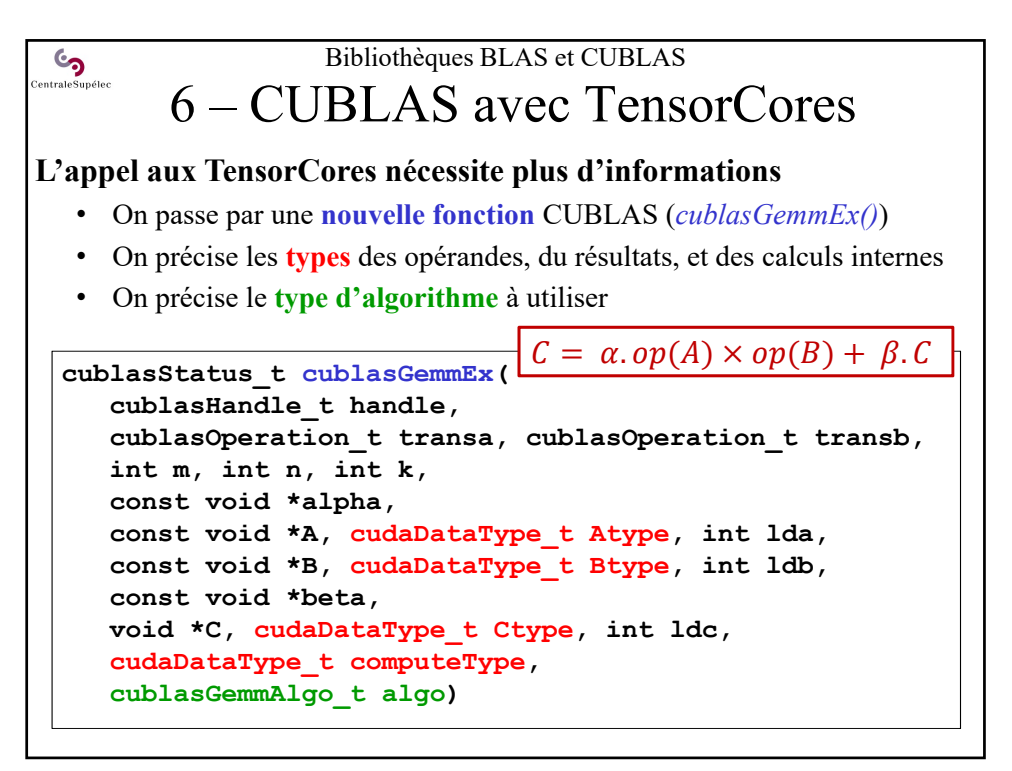

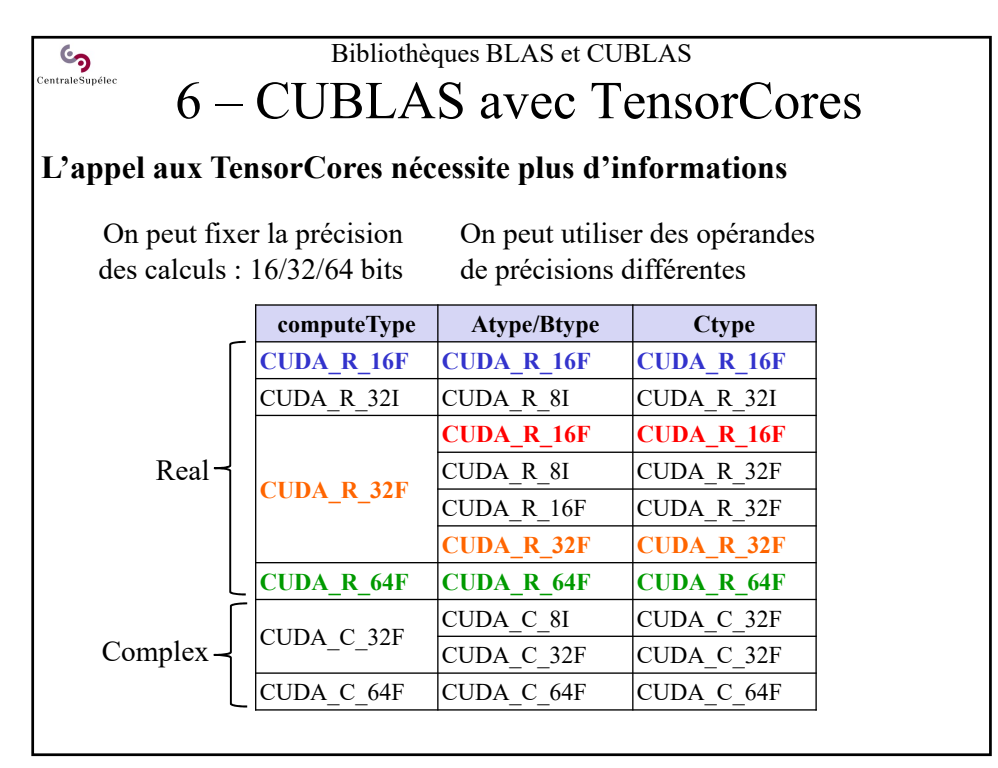

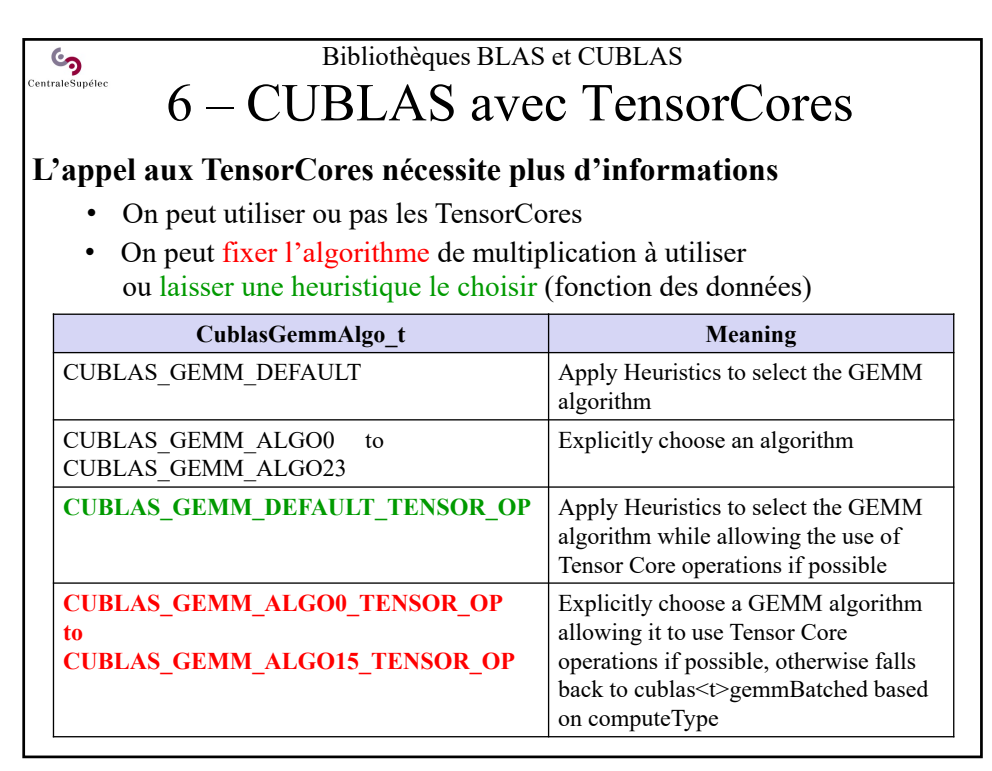

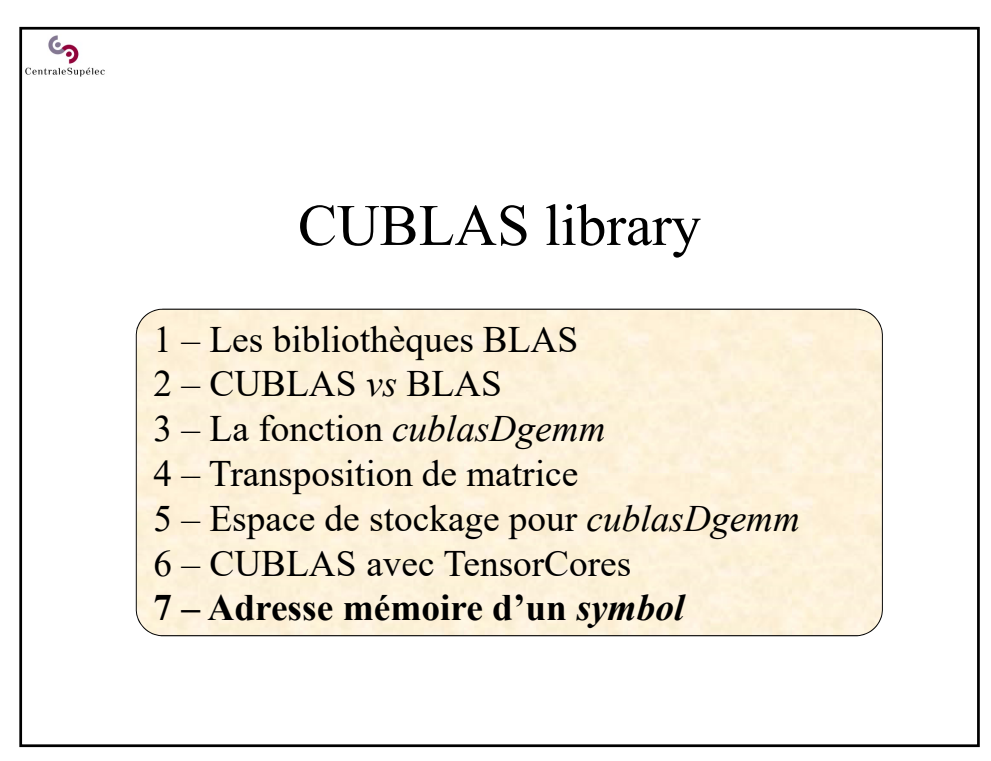

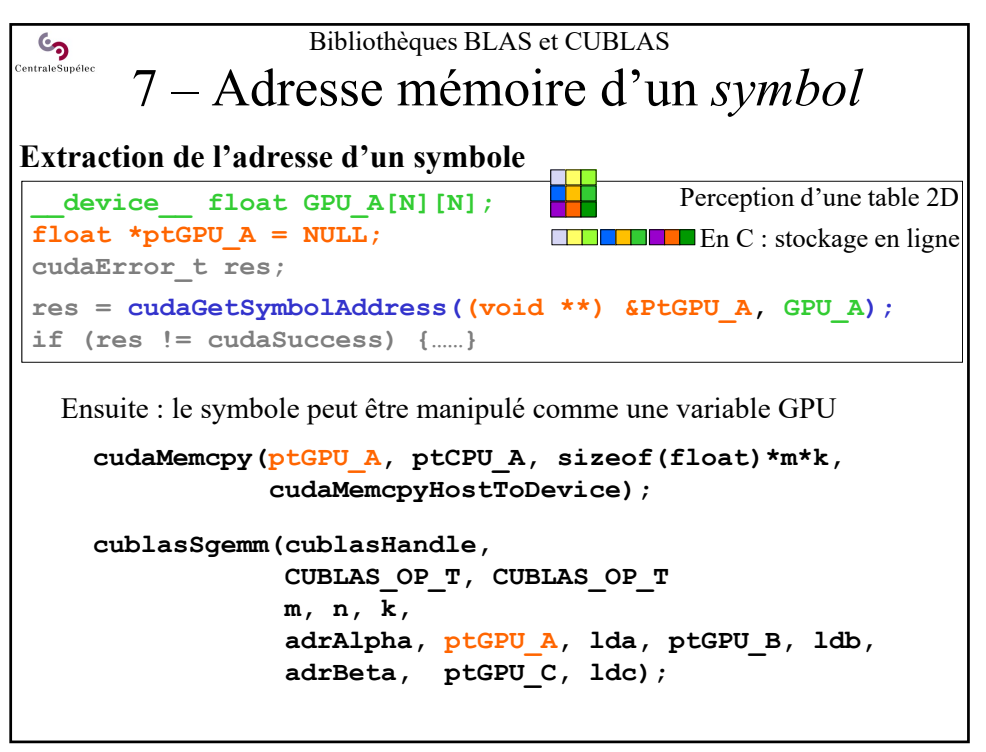

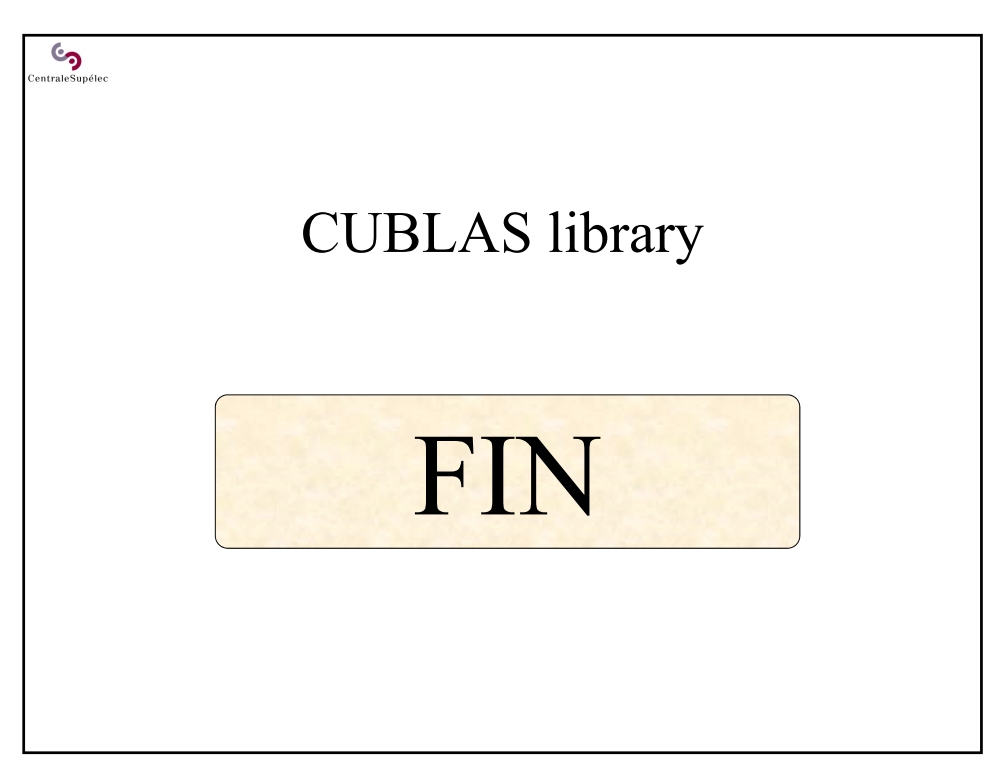